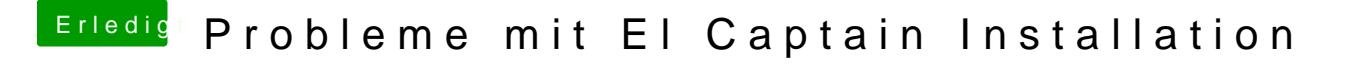

Beitrag von derHackfan vom 10. Mai 2017, 15:14

Wegen dem Netzwerkanschluss nimm mal den Kext aus dem Anhang i EFI/Clover/kexts/Other ab.